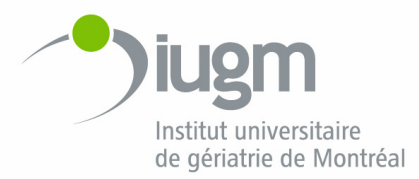

**PROTOCOLE NO P-8.07**

Rédigé/révisé par le Département de pharmacie, Direction des services professionnels et hospitaliers

En collaboration avec la Direction des soins infirmiers

Date d'entrée en vigueur : Le 12 décembre 2006

Date de révision : Le 6 février 2007

Approuvé par résolution  $n^{\circ}$  2007 02.42 du CMDP

**Utilisation des analgésiques opiacés par voie parentérale et transdermique**

> 2007 02.42 du CMDP **Infirmières et infirmiers Médecins Pharmaciennes**

### **CLIENTÈLE VISÉE**

Bénéficiaires<sup>1</sup> de l'Institut universitaire de gériatrie de Montréal.

#### **PROFESSIONNELS VISÉS**

Médecins Infirmières et infirmiers Pharmaciennes

#### **INTRODUCTION**

l

Ce protocole présente des lignes directrices et vise à assurer une utilisation sécuritaire des opiacés à l'Institut universitaire de gériatrie de Montréal. Il répond aux recommandations d'un groupe de travail mis en place par le ministère de la Santé et des Services sociaux pour procéder à une analyse suite à des décès survenus dans les établissements de santé au cours des dix dernières années et recommander les interventions susceptibles de prévenir la répétition de futurs accidents évitables dans ce domaine particulier de la prestation des soins que représente l'utilisation d'analgésiques opiacés par voie parentérale.

Le protocole se divise en cinq étapes :

- 1. Évaluation initiale de la douleur
- 2. Rédaction de l'ordonnance d'un opiacé
- 3. Administration du médicament
- 4. Initiation d'un protocole de surveillance si nécessaire
- 5. Intervention en cas de problème

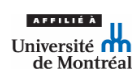

 $<sup>1</sup>$  Le terme bénéficiaire réfère à tous les usagers de l'Institut qu'ils soient résidents ou bénéficiaires.</sup>

# **1. ÉVALUATION INITIALE DE LA DOULEUR**

L'évaluation de la douleur est une démarche active auprès du bénéficiaire. Elle permet de quantifier et de qualifier sa douleur en lui demandant s'il éprouve de la douleur ou en observant de manière structurée certains paramètres validés sur différents aspects. La douleur est considérée comme le cinquième signe vital.

Notre clientèle gériatrique comprend deux types de patients au regard de la collaboration qu'ils peuvent apporter à l'évaluation de leur douleur. Le premier type de patient est lucide et en mesure de situer l'intensité de sa douleur sur une échelle numérique ou une échelle verbale descriptive. Le second type de patient présente des problèmes cognitifs sévères ou des difficultés importantes de communication et ne peut exprimer clairement sa douleur et encore moins utiliser des échelles d'évaluation. Par conséquent, le personnel soignant doit utiliser une échelle d'évaluation différente qui fait appel à leur observation des signes émis par le patient lors de la prestation des soins (faciès, gémissements, position du corps, changement de comportement, etc.).

Le dépistage et l'évaluation de la douleur impliquent un travail multidisciplinaire faisant appel aux divers professionnels de la santé : personnel infirmier, médecin, pharmacienne, physiothérapeute et ergothérapeute.

# **1.1 Évaluation et quantification de la douleur**

Les instruments de mesure à utiliser pour évaluer la douleur sont disponibles sur les unités de soins. Il faut procéder à l'évaluation et à la quantification de la douleur avant l'instauration d'un analgésique opiacé. L'évaluation de base est indispensable pour vérifier l'efficacité de la thérapie et procéder aux ajustements subséquents.

Sur les unités, les instruments suivants sont disponibles pour évaluer la douleur :

- Échelles d'évaluation de la douleur
	- o Échelle numérique
	- o Échelle verbale descriptive et analogique
- Échelle comportementale de la douleur de la personne âgée (ECPA) ou toute autre échelle pertinente adaptée aux besoins du bénéficiaire.

La règle de soins infirmiers intitulée *Activité clinique : Dépistage et évaluation de la douleur* est la référence précisant les directives à suivre par les infirmières, les infirmières auxiliaires ainsi que les préposés aux bénéficiaires afin de procéder au dépistage et à l'évaluation de la douleur. Il est suggéré que cette activité soit faite à la fréquence suivante :

- Lors de l'admission
- Lors de la prise des signes vitaux (de routine ou ponctuelle)
- Lors de l'initiation et du suivi de l'administration de médicaments analgésiques
- Lors de toute modification de l'état de santé du bénéficiaire
- Lors d'une plainte du bénéficiaire.

### **1.2 Mesure des signes vitaux**

Lorsque le patient présente des douleurs et qu'on décide de débuter un analgésique opiacé, il est nécessaire de mesurer, avant l'administration de la médication, les signes vitaux (fréquence cardiaque, pression artérielle), incluant la fréquence respiratoire, et la saturométrie de base. Ces données doivent être inscrites au dossier et serviront de point de comparaison lors des mesures subséquentes.

Se référer au protocole infirmier *Surveillance clinique lors de la prise d'analgésiques opiacés par voie parentérale, ou si pertinent, de médicaments ayant un effet dépresseur sur le système nerveux central (SNC).*

# **2. RÉDACTION DE L'ORDONNANCE D'UN OPIACÉ**

Vérifier si le patient présente des facteurs de risque ou s'il reçoit des médicaments susceptibles de causer une dépression respiratoire, car en ces situations, il faudra être prudent et vigilent. Les facteurs de risque qui se retrouvent dans une clientèle gériatrique sont :

- Personne âgée
- Personne naïve aux opiacés (ayant débuté depuis moins d'une semaine un opiacé)
- MPOC
- Apnée du sommeil
- Insuffisance rénale
- Traumatisme crânien
- Douleur intense qui cesse subitement (exemple : réduction de fracture)

Les classes de médicaments pouvant entraîner une dépression du système nerveux central (SNC) sont :

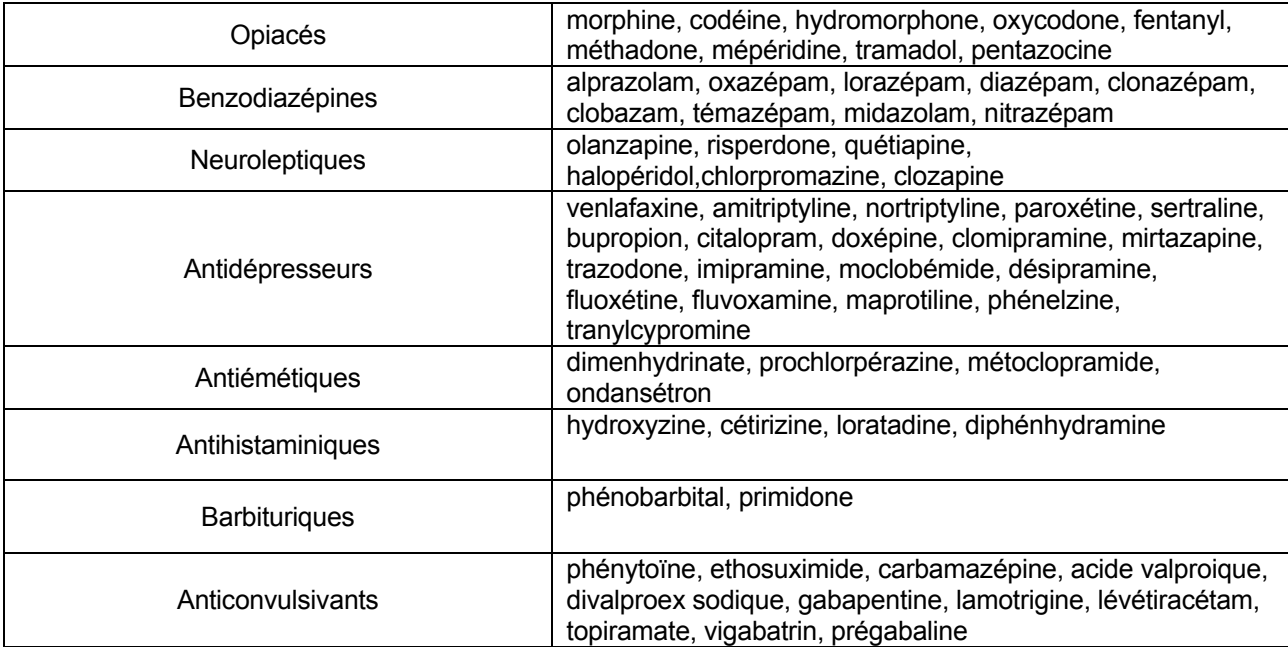

Pour faciliter la reconnaissance des médicaments pouvant produire une dépression du système nerveux central, trois astérisques suivront le nom générique sur la feuille d'administration des médicaments (FADM).

# **2.1 Choix de l'analgésique opiacé**

La morphine constitue l'opiacé de premier choix par voie parentérale dans la plupart des situations. L'hydromorphone est considérée comme étant de cinq à sept fois plus puissante que la morphine : sa prescription requiert une bonne connaissance des doses équianalgésiques. La puissance est une notion qui réfère au fait qu'il faut moins de médicament pour une efficacité comparable. La puissance ne signifie pas que la molécule est plus efficace.

# **2.2 Dose initiale**

Les doses initiales recommandées pour administration parentérale sont de 0,1 mg/kg pour la morphine et de 0,015 mg/kg pour l'hydromorphone. La dose initiale devrait être diminuée de 50 % chez le patient présentant des facteurs de risque, dont l'administration d'autres analgésiques ou médicaments susceptibles de causer une dépression respiratoire et le fait d'être une personne âgée. En raison des changements pharmacodynamiques et pharmacocinétiques reliés à l'âge, la dose quotidienne initiale chez une personne âgée naïve aux opiacés doit être plus faible que chez l'adulte. Une modification des doses recommandées peut être nécessaire chez un patient en insuffisance rénale ou hépatique ou lors d'interaction médicamenteuse.

Le tableau 1 présente les doses équianagésiques ainsi que les doses de départ des opiacés chez la personne âgée. Les doses initiales **parentérales** ont été réduites de 50 % dans le tableau.

*Principes d'utilisation du timbre de fentanyl (Duragésic<sup>mc</sup>)* 

- Le timbre de fentanyl ne doit pas être utilisé pour une douleur aiguë ou chez un patient naïf aux opiacés. L'utilisation chez un patient sans tolérance acquise aux opioïdes ou ayant une tolérance insuffisante pourrait entraîner une dépression respiratoire fatale.
- Il est indiqué dans le traitement des douleurs chroniques persistantes d'intensité modérée à sévère.
- Le timbre est un réservoir de fentanyl qui permet une libération contrôlée de l'analgésique sur une période de 72 heures.
- Le début d'action est de 12 à 24 heures.
- Lors du passage de la voie orale à la voie transdermique : lors de l'installation du premier timbre de fentanyl, il faut prévoir la poursuite de l'utilisation d'un analgésique opiacé à courte durée d'action aux 4 heures pendant le premier douze heures *i.e.* aux temps 0 h, 4 h et 8 h ou d'administrer une dose d'un analgésique opiacé à durée d'action de 12 heures.
- 50 mg de morphine per os par jour est équivalent à 25 mcg/h de fentanyl.

# **2.3 Posologie**

Les ordonnances d'opiacés doivent être précises en terme de posologie, c'est-à-dire qu'elles doivent comporter **une dose et une fréquence d'administration**. Une ordonnance comportant un écart important de dose ou d'intervalle laisse place à interprétation pour le personnel soignant et augmente le risque de surdosage. Il est souvent admis que l'écart de variation de la dose prescrite pour un même médicament ne devrait pas permettre au personnel soignant d'augmenter la dose administrée de plus de 50 % sans consulter le médecin. Par exemple, il **faut éviter** de prescrire dilaudid 1 à 2 mg aux 4 à 6 heures. Prescrire plutôt dilaudid 1 mg aux 4 heures et entredoses de 0,5 mg aux 4 heures PRN si douleur.

# **2.4 Surveillance clinique**

Une ordonnance d'analgésique opiacé par voie parentérale à l'Institut universitaire de gériatrie de Montréal doit systématiquement entraîner la surveillance d'un ensemble de paramètres cliniques adaptés à la condition du patient (voir étape 4 ci-dessous, *Initiation d'un protocole de surveillance*).

# **2.5 Changements apportés à l'ordonnance**

Il est préférable d'augmenter d'abord la dose d'un même médicament plutôt que de changer fréquemment de molécules. Si l'on doit changer de médicament, le prescripteur doit absolument prendre en compte dans son calcul les doses équianalgésiques. (Voir le tableau 1 ci-dessous.)

L'augmentation de la dose pour réussir à mieux soulager le patient devrait être basée sur une évaluation de la douleur à l'aide d'un instrument de mesure dont la validité et la fiabilité sont reconnues, et ce, en fonction du pic et de la durée d'action de l'analgésique opiacé utilisé. (Voir l'annexe 1.)

# **3. ADMINISTRATION DU MÉDICAMENT**

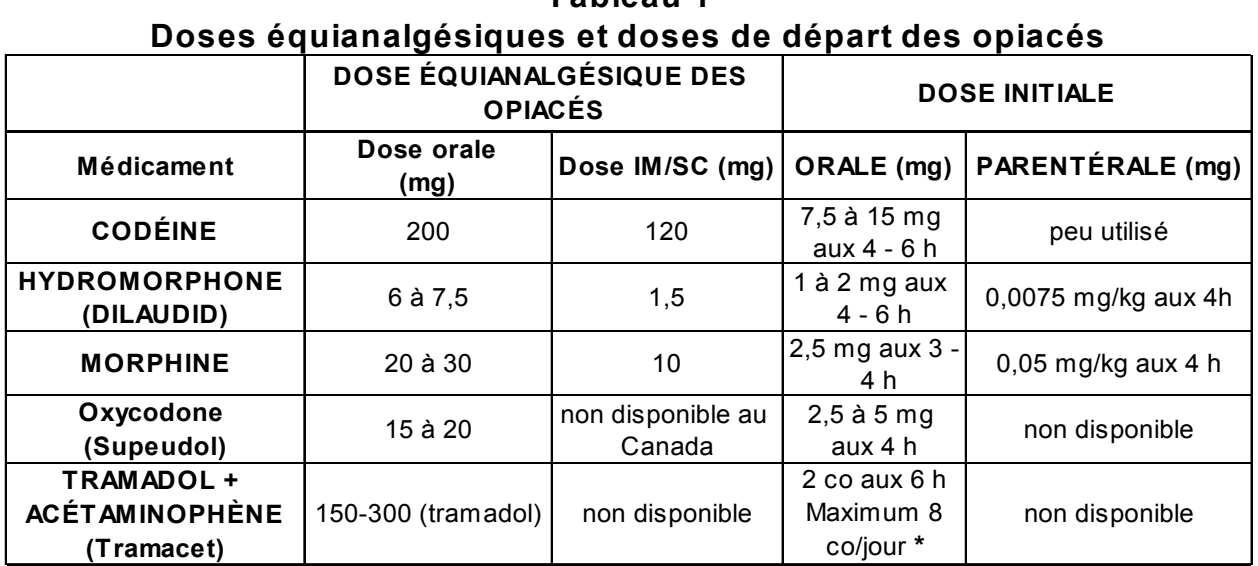

**Tableau 1**

**\*** Ajuster en présence d'insuffisance rénale (Cl créat < 30 ml/min.)

M A J 20060811 gilbert/dpt/do ses equianalgesiques o piaces

Ces doses sont équianalgésiques lorsqu'elles sont administrées sur une base régulière.

Lors d'un changement d'opiacé, déterminer la dose équianalgésique; si le patient était bien soulagé avec l'opioïde antérieur, utiliser 50 à 75 % de la dose calculée du nouvel agent choisi pour les premières doses (la tolérance entre les opiacés n'est pas parfaitement croisée).

#### **Références**

Regroupement des pharmaciens en établissement de santé ayant un intérêt pour les soins palliatifs. Guide pratique des soins palliatifs: gestion de la douleur et autres sym ptômes. 3e édition, 2002, p.22-23. *Pharm acist's Letter*

### **3.1 Vérification et administration du médicament analgésique opiacé**

L'infirmière et l'infirmière auxiliaire doivent suivre la politique n<sup>o</sup> 6000-04 Administration des *médicaments* afin de s'assurer que le bon médicament, incluant la bonne forme pharmaceutique et le bon dosage, est choisi dans l'armoire à narcotiques. Pour ce faire, elle doit utiliser la feuille d'administration des médicaments (FADM).

### **4. INITIATION D'UN PROTOCOLE DE SURVEILLANCE**

Le protocole infirmier *Surveillance clinique lors de la prise d'analgésiques opiacés par voie parentérale, ou si pertinent, de médicaments ayant un effet dépresseur sur le système nerveux central* s'applique à tous les bénéficiaires :

• Lors de l'introduction d'un analgésique narcotique par voie parentérale (SC, IM ou IV), ou lors de modification de cette médication, y compris un changement de médicament à dose équianalgésique, dans des situations de douleur aigue ou chronique **en dehors des soins palliatifs ou terminaux**. A moins d'avis contraire explicite, le protocole est obligatoire dans ces situations.

- Lors du suivi de la médication ayant un effet dépresseur sur le SNC.
	- Il peut s'appliquer pour un bénéficiaire à qui on initie ou augmente la dose d'un opiacé par voie transdermique dans une situation de douleur chronique et qui pourrait être sensible à la dépression respiratoire.
	- Il s'applique également pour un bénéficiaire qui a été victime d'une erreur de médication d'un narcotique ou d'un autre médicament pouvant avoir un effet dépresseur sur le SNC, quelle que soit la voie d'administration de celui-ci.
	- Il peut s'appliquer aussi exceptionnellement chez un bénéficiaire présentant un risque plus élevé de développer une dépression respiratoire et nécessitant une surveillance clinique particulière lors de la prise de tout médicament ayant un effet dépresseur sur le système nerveux central, y compris les opiacés par voie orale, compte tenu de la condition extrême du bénéficiaire (insuffisance rénale, traumatisme crânien, maladie pulmonaire, apnée du sommeil, atteinte de l'état général, etc.) ou à la demande du médecin. Les médicaments visés en plus des opiacés sont : les benzodiazépines, les barbituriques, les neuroleptiques, les antidépresseurs, les antiémétiques et les antihistaminiques. Dans ces situations, la surveillance doit être adaptée à la cinétique du médicament (pic d'action, durée d'action, etc.), aux effets secondaires et la potentialisation de plusieurs médicaments concomitants ayant un effet sur le SNC.

### **4.1 Évaluation de la douleur**

L'évaluation de la douleur à l'aide d'un instrument de mesure validé aux fins d'ajustement de la thérapie analgésique est faite et notée au dossier :

- Avant l'administration de l'analgésique opiacé.
- Pour l'administration de l'analgésique opiacé par voie **parentérale**, minimalement toutes les heures pour 2 fois et à chaque dose reçue pendant les 24 premières heures d'administration.
- Pour l'administration de l'analgésique opiacé par voie **transdermique**, minimalement toutes les 4 heures pendant les 48 premières heures d'administration et selon les indications spécifiques de chacune des entredoses, s'il y a lieu.

### **4.2 Évaluation de la somnolence et présence de ronflements**

Le niveau de sédation est évalué à l'aide d'une échelle de somnolence et noté au dossier :

- Avant l'administration de l'analgésique opiacé.
- Pour les voies SC et IM 30 à 60 minutes après l'administration de l'analgésique opiacé et minimalement à toutes les heures pour 2 fois. Pour la voie IV 10 à 15 minutes après l'administration de l'analgésique opiacé et à toutes les heures pendant les 24 premières heures d'administration de l'analgésique opiacé s'il est administré sur une base régulière. Par voie IV pour l'administration d'une dose unique, à toutes les heures pour 2 fois.

La présence de ronflement doit alerter le personnel soignant et demande une attention particulière. Elle peut signifier une narcose ou la dépression respiratoire.

# **4.3 Paramètres de surveillance selon les voies d'administration**

Les signes vitaux, dont la fréquence et l'amplitude respiratoire, de même que la saturométrie sont mesurés :

- Avant l'administration de l'analgésique opiacé pour toutes les voies.
- Pour les voies SC et IM, 30 à 60 minutes après l'administration de l'analgésique opiacé et minimalement à toutes les heures pour 2 fois. Pour la voie IV, 10 à 15 minutes après l'administration de l'analgésique opiacé et à toutes les heures pendant les 24 premières heures d'administration de l'analgésique opiacé s'il est administré sur une base régulière. Par voie IV pour l'administration d'une dose unique, à toutes les heures pour 2 fois.

Se référer au protocole infirmier *Surveillance clinique lors de la prise d'analgésiques opiacés par voie parentérale, ou si pertinent, de médicaments ayant un effet dépresseur sur le système nerveux central*.

Il est à noter que lors de l'ajustement de la posologie d'un opiacé intraveineux par titrage ou à la suite d'une augmentation de 50 % ou plus de la dose administrée, **la période d'une heure suivant l'administration** de la dose par voie parentérale est considérée comme critique et **requiert une surveillance accrue**.

### **5. INTERVENTION EN CAS DE PROBLÈME**

Si le patient est endormi profondément, s'éveille difficilement ou pas du tout à la stimulation (échelle de somnolence > 2), il est alors opportun :

- d'assurer le dégagement des voies aériennes et de débuter l'administration d'oxygène à 100%. Se référer à l'ordonnance collective C-8.07 *Administration d'O2 en situation d'urgence.*
- d'administrer un antidote, le naloxone, **selon l'ordonnance individuelle faite par le médecin**. Se référer au protocole n<sup>o</sup> P-9-07 *Utilisation du naloxone (Narcan<sup>mc</sup>) pour renverser une dépression respiratoire induite par un analgésique opiacé*.

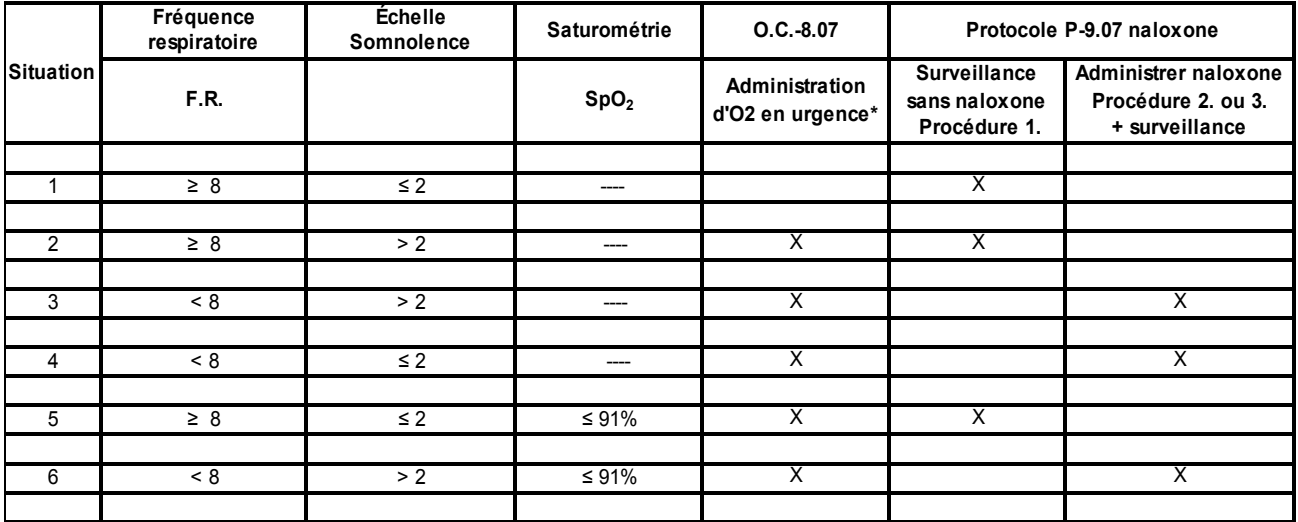

#### **Sommaire des interventions selon la fréquence respiratoire, l'échelle de somnolence et la saturométrie**

\* Seuls les inhalothérapeutes et les coordonnateurs peuvent administrer de l'O2 à 100% en cas de dépression respiratoire

#### **Échelle de somnolence**

 $0 = É$ veillé

1 = Légère (s'endort mais ouvre les yeux spontanément)

2 = Modérée (ouvre les yeux avec stimulation légère verbale ou tactile)

3 = Sévère (ouvre les yeux avec stimulation douloureuse)

4 = Profonde (n'ouvre pas les yeux malgré stimulation verbale ou douloureuse)

#### **RÉFÉRENCES**

- 1. Garon, A., Arata,M., Baril,B., et coll. *Les accidents évitables dans la prestation des soins de santé. Utilisation des opiacés en milieu hospitalier*. Rapport du groupe de travail sur l'analyse de situations de décès reliés à l'utilisation d'analgésiques opiacés, 21 juin 2006. (Ministère de la Santé et des Services sociaux.)
- 2. OIIQ. *Avis sur la surveillance clinique des clients qui reçoivent des médicaments ayant un effet dépressif sur le système nerveux central (SNC)*. Adopté par le bureau du 31 octobre 2004.
- 3. Collège des médecins du Québec. *L'analgésie à l'urgence*. *Lignes directrices*. Mars 2006.

#### **DOCUMENTS COMPLÉMENTAIRES**

Francoeur, L. (2005). Règle de soins infirmiers n<sup>o</sup> SI-02-05. Activité cliniques : Dépistage et évaluation de la *douleur*, révision novembre 2006. Institut universitaire de gériatrie de Montréal.

Francoeur, L. (2006). Protocole infirmier n<sup>o</sup> 01-2006, Surveillance clinique lors de la prise d'analgésiques *opiacés par voie parentérale, ou si pertinent, de médicaments ayant un effet dépresseur sur le système nerveux central*, Institut universitaire de gériatrie de Montréal.

Protocole n<sup>o</sup> P-9.07 Utilisation du naloxone (Narcan<sup>mc</sup>) pour renverser une dépression respiratoire induite *par un analgésique opiacé*. Institut universitaire de gériatrie de Montréal.

Ordonnance collective n<sup>o</sup> OC-8.07, *Administration d'O<sub>2</sub> en situation d'urgence,* Institut universitaire de gériatrie de Montréal.

#### **APPROBATION**

Directrice des soins infirmiers

Directrice des services professionnels et hospitaliers

Président du conseil des médecins, dentistes et pharmaciens

M:\DSP\_CMDP\LIBRARY\Ordonnances collectives et protocoles\Protocoles\Protocoles\P-8.07\_Utilisation\_opiaces.doc

ANNEXE 1 : *Début – pic – durée d'action des analgésiques opiacés* 

Tous droits réservés © Institut universitaire de gériatrie de Montréal

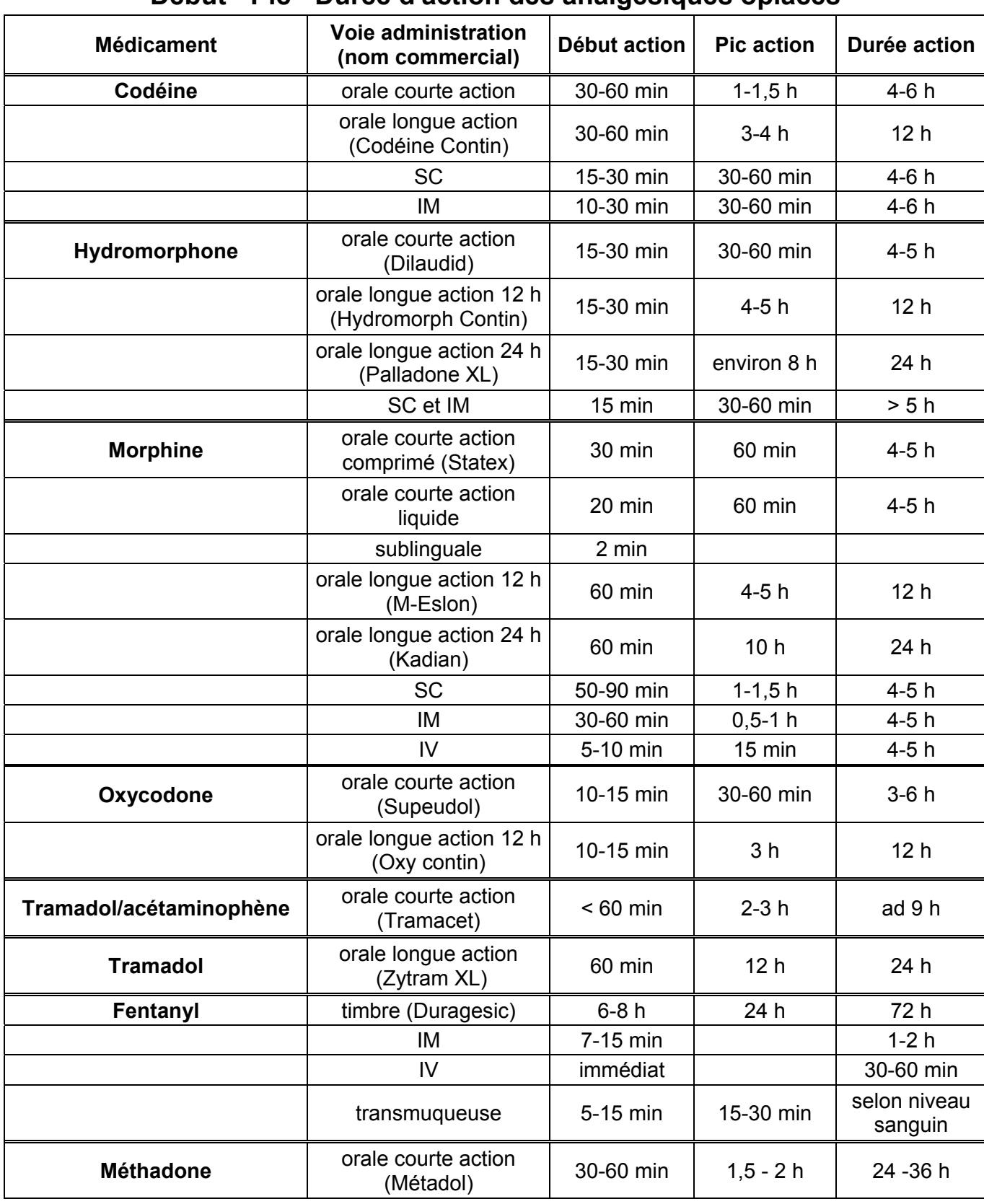

# **Début - Pic - Durée d'action des analgésiques opiacés**

Préparé par Suzanne Gilbert, pharmacienne 2006-11-01

gilbert/cmdp/opiaces-debut,pic,duree\_nov06.xls